## HW 11: Tries

You must create a Trie object, which is used to store a very large set of Strings with ultrafast constant-time access. You will also need to create a class called WordChecker3, that makes use of the Trie. Note that unlike the BinarySearchTree you made last week, a Trie works only with Strings, and hence will not need to use generic types.

Like in this week's lab, the first thing your program will do is to ask the user for a file. If this file is a .lex file, it will load all the words in that file into a brand new Trie, state the number of words, and save it to disk. The filename it uses should be the same as the input file, with the .lex extension replaced by .trie:

```
Welcome to the Word Checker 3.0!
Please enter a .lex or .trie file: english.lex
Loading file "english.lex", which contains 62970 words.
Saving new file "english.trie"...done.
Goodbye!
```
If the file the user enters is a .trie file, you will load it up, state how many words the Trie contains, and enter query mode as in previous assignments.

Your implementation must include the following functions:

- Trie(), which makes a brand new Trie. It should be initialized so that its root holds a single Node.
- void insert(String word), which inserts a new word into the Trie.
- boolean has(String word), which returns true iff the given value is present in the Trie.
- int getSize(), which returns the number of words inside this Trie. (You will probably want to maintain a counter.)

Each of these functions should have time complexity of  $O(1)$  with respect to the number of words the Trie contains.

Note that for the first time, you'll be saving an object to disk that you created yourself. Thus, as we went over in class, your Trie must contain a private static long called serialVersionUID, that holds some special 18-digit value that is unique to you. The same is true for the nested Node object—and its serialVersionUID must hold a different value.

Some hints:

- While you are working on this assignment, make your own .lex file that contains only 10 words or so. That way you can test it with a much more human-sized data set. When you think it works, try the full file.
- You may want to create your own temporary print() function which prints out the Trie. This would be solely for your own debugging purposes.

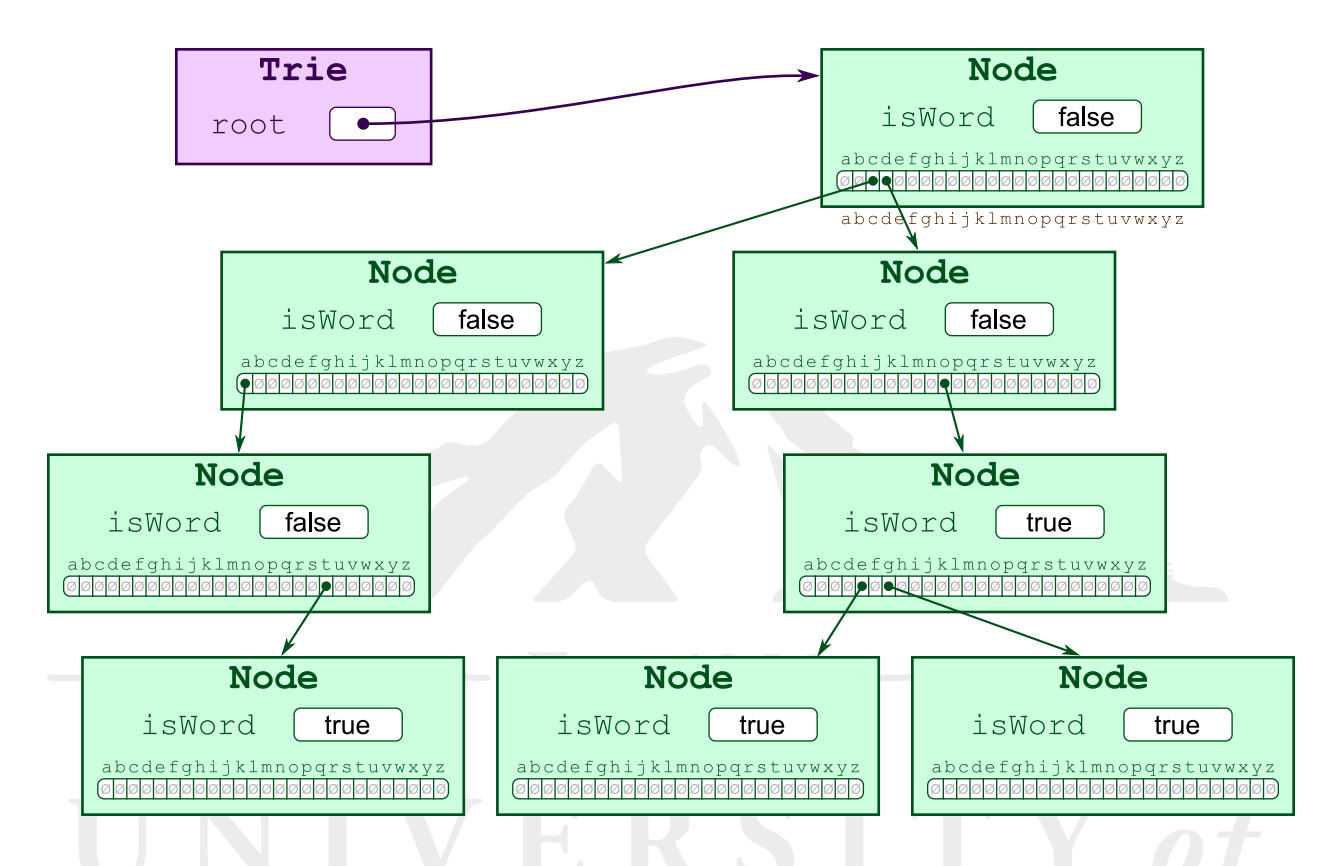

• There is no need to shuffle the words, as there was for the binary search tree.

Also, when you have finished this assignment, take a look at the size of the .trie file that was created. Compare it to the size of the .set file in this weeks lab. A trie is faster, but that speed comes at a price!

For extra credit, you may create the following methods:

- String findMin(), which returns the first word (alphabetically) in this Trie. Your query system should call this function if the user enters \*first.
- String findMax(), which returns the last word (alphabetically) in this Trie. Your query system should call this function if the user enters \*last.
- boolean delete(String word), which deletes this word and returns true if it was in the tree, or just returns false if it was not. Any extra Nodes should be delted. Your query system should test this if the user enters -word, where word is the word to be delted. If it was not present, state this and continue.

Implementing this functionality can add as much as 25% to your grade.